#### **Falla Zoom a la resolución del raster/Zoom to raster resolution fails**

10/05/2012 01:54 PM - Abenchara Socorro

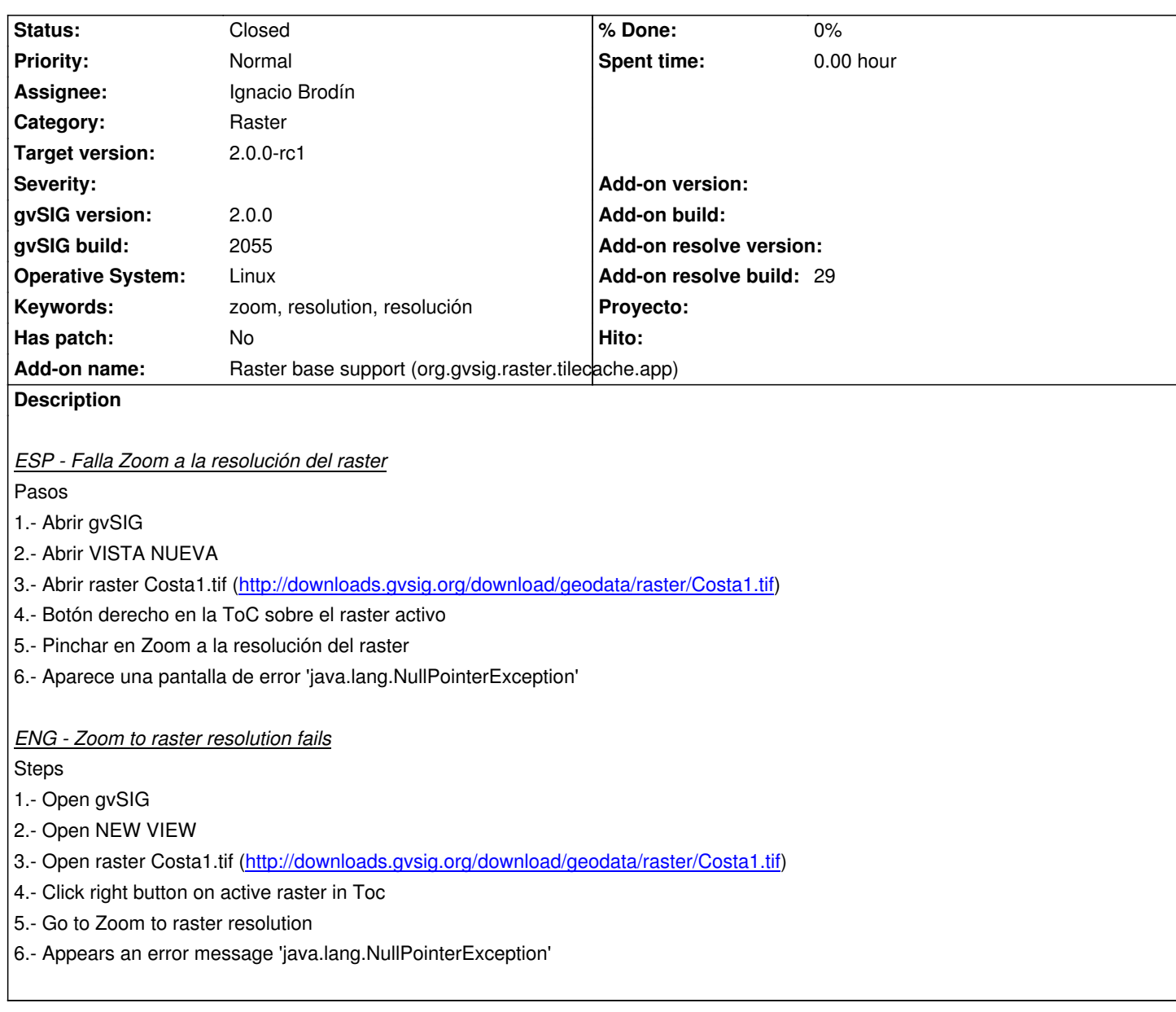

# **History**

# **#1 - 10/11/2012 01:13 PM - Ignacio Brodín**

*- Status changed from New to Fixed*

gvsig-raster:r1311

# **#2 - 11/08/2012 02:24 PM - Abenchara Socorro**

*- Status changed from Fixed to Closed*

Still occurs in build 2057

### **#3 - 11/09/2012 10:40 AM - Abenchara Socorro**

*- Status changed from Closed to New*

# **#4 - 11/09/2012 11:41 AM - Ignacio Brodín**

- *Status changed from New to Fixed*
- *Add-on name changed from Unknown to Raster base support (org.gvsig.raster.tilecache.app)*
- *Add-on resolve build set to 29*

# **#5 - 11/15/2012 02:47 PM - Abenchara Socorro**

*- Status changed from Fixed to Closed*

Works in build 2058